**Cinemartin Denoiser Crack Free**

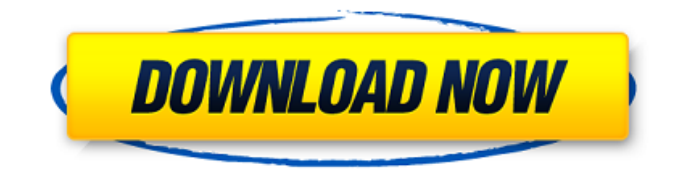

# **Cinemartin Denoiser Crack + [32|64bit]**

This software renders audio content and converts audio formats between many formats. It is not meant to be a high-fidelity audio processing tool. This software offers no file format support. A file format is a particular way that information is stored. Certain formats are compatible and can be used together. (E.g., a WAV file and an OGG Vorbis file can both be played simultaneously because they are both WAV formats. Each format may have multiple extensions, including several extra characters after the main file type.) The audio formats supported by this program are stated on the program's interface. Audio File Reader is currently one of the most popular audio editing software programs. Audio File Reader produces WAV files from between a number of popular audio formats. It can read popular audio formats, such as MP3, WAV, FLAC and OGG, and convert them into WAV. It can also convert WAV files into MP3, WAV, FLAC or OGG. The program is also equipped with a variety of useful functions such as customizable hot keys, the ability to switch between the sample rate, bitrate and channel modes The interface is very simple to use and users can save time by customizing the hot keys as they wish See more detailed information here: By using this tool you can optimize you videos and get better quality.. TightVideo Converter allows you to optimize a wide selection of videos with a wide range of options such as quality adjustment, an exact video length, closed captioning and many more. It lets you make all videos exactly your way by setting the output settings such as output format, video size, frame rate and bit rate. Using the menu you can adjust audio and subtitle settings. After that the software automatically converts all videos to the desired output format. You can use TightVideo Converter in a standalone mode or as a video converter for Windows. [Make Video Default] is a very useful utility which can be used to make your video files as default in any windows application. By default every time you start Windows Media Player

## **Cinemartin Denoiser Crack + License Keygen Free Download [Win/Mac]**

★ Powerful video denoising solutions ★ Remove noise to improve your videos ★ Powerful encoding and de-noising technologies ★ Support for various popular formats Cinemartin Denoiser 2022 Crack is a professional, powerful video denoising tool for videos recorded with digital cameras. Its powerful and simple interface makes it possible for you to remove noise and improve the quality of your videos. Aiming to meet the requirements of all users, the application also integrates video encoding capabilities with support for various output formats. With VideoScribe you can transfer the written, handwritten text of videos to files in a format that makes it possible to apply any type of text correction - including by hand. VideoScribe does not support automatic transcribing. Instead, you will be able to type and correct text which is added to videos by your own hand writing. Move or remove text from any video Text can be dragged from any video file to a new destination. You can select the whole video, a region, a rectangle or an exact location on the video. Add watermarks VideoScribe adds your texts on your videos in various locations, including at the beginning and the end of the video, in the middle, on top and on the bottom of the video. You can even add the text in a shape of a heart to a video, when you are in love. Apply any correction to the text Text can be corrected, moved or removed from the video. You can also change the color, thickness and font, apply different patterns, add an animation or add effects. For example you can make the text fade in and out, make the text flash, use different gradients, shadows, textures, blurs, stamps, overlays, backgrounds or transitions. Produce and Publish Audio Books from.WAV Audio Files PowerPublisher Studio Studio is a powerful Audio book software that enables you to produce and publish quality audio books to the MP3 format. It is designed to achieve the highest audio levels possible, without compromising other aspects of a document. You can even save your work in PDF format! PowerPublisher Studio is a fully featured tool. It features: - Textual and vocal synthesis - Vocal correction - Vocal pitch correction - Tempo correction - Tempo synchronisation - Re-compressing MP3 audio files - Calibration tools and audio quality settings (including a Normalization option) - Auto-metadata generation - Control of the positioning of 09e8f5149f

# **Cinemartin Denoiser Crack Product Key Full**

Cinemartin Denoiser is a standalone application for redressing digital cameras and DSLR videos. In fact, it is a dedicated and effective post-production tool, and it can also serve as a reliable video encoder for importing videos into Adobe AfterEffects. A powerful video denoiser with rich features for home users With its double noise filtration mechanism, Cinemartin Denoiser can automatically remove noise from videos recorded with DSLR cameras and DSLR video adapters, delivering outstanding results. Its unique tools and features make it the perfect tool for denoising videos. A standalone video redressing tool for home users Cinemartin Denoiser is a standalone tool for redressing videos that you have already edited. The program does not need to be installed on your computer and you can start working with it right away, or you can save the output to various video formats. Cinemartin Denoiser aims to integrate all the options within a single and user-friendly interface, making it a dependable and effective tool for denoising DSLR videos. The program can be used by all users and without previous expertise or experience. What's new in this version: 3.5.5 3.5.3 Bug fixes and performance improvements 3.5.4 3.5.3 Bug fixes 3.5.3 3.5.2 New AudioTools sub-application (join our channel) 3.5.2 3.5.1 Bug fixes and performance improvements 3.5.1 3.5.0 New VideoPreview (with new ShaderEffectSubPass), AudioTools and New OptimizePath dialog. Stability improvements 3.4.0 3.4.0 Bug fixes and performance improvements 3.3.4 3.3.3 New AudioTools sub-application (join our channel) 3.3.3 3.3.2 Bug fixes and performance improvements 3.3.2 3.3.1 Bug fixes and performance improvements 3.3.1 3.3.0 New AudioTools subapplication (join our channel) 3.3.0 3.3.0 Bug fixes and performance improvements 3.2.0 3.2.0 Fixes an issue with playback of certain compressed video files 3.1.0 3.1.0 Bug fixes and performance improvements 3.0.5 3.0.4 Bug fixes and performance improvements 3.0

## **What's New in the?**

The user-friendly interface allows you to configure most of the denoising settings directly from the interface. In addition, you can preview the result of your changes and apply them in real time. The preset functions (soft, medium or high denoising) allow you to process your images exactly as you wish, and they are pre-configured by default with the selected denoising settings. The converter can decompress and encode H.264, H.265, H.265 xD, DNxHD, ProRes 422, ProRes 3, ProRes 4 and ProRes 4:2:2 formats in various Bitrates and quality options, preserving the input quality and reducing the file size as much as possible. The powerful denoising engine allows you to remove noise with precise and powerful algorithms in the areas that are most affected, ensuring optimum results. Due to the many advanced settings, the output is usually lossless so you do not have to worry about losing the original quality. The encoder also makes it possible to retain the same quality without losing any of the information on the video format you choose. Key Features: ● The user-friendly interface is specifically designed to ensure that it is easy to use even for beginners.  $\bullet$  The preview and encoder functions make it possible to test the denoising algorithms, saving precious time. ● The preview function allows you to compare the modified picture to the original one, and change the settings if necessary. ● You can denoise an unlimited amount of videos simultaneously due to its two-pass denoising mechanism. ● The converter can process various types of videos such as RAW, Adobe DNG, as well as camera-optimized codecs. ● The encoder offers the H.264, H.265, DNxHD, ProRes, ProRes 422, ProRes 3, ProRes 4 and ProRes 4:2:2 formats in various Bitrates and quality options, preserving the input quality and reducing the file size as much as possible. ● The converter's powerful denoising engine allows you to remove noise with precise and powerful algorithms in the areas that are most affected, ensuring optimum results. ● The encoder's powerful Denoise option can remove noise at the edges of the screen, preserving the video's original quality and enhancing the contrast. ● You can denoise and encode multiple videos simultaneously thanks to the powerful encoder. ● The encoder can adjust the in- and output

## **System Requirements:**

RAM: 4GB RAM Required: 2 GB Hard Disk: 5 GB RAM: 4GB RAM Required: 2 GB Hard Disk: 5 GB VGA: 512 MB Sound Card: 320 MB Controller: DirectX 9.0 compatible Recommended: RAM: 8GB RAM Required: 6 GB Hard Disk: 8 GB RAM: 8GB RAM Required: 6 GB Hard Disk: 8 GB VGA: 1GB Sound Card: 512 MB Controller: DirectX 9

Related links:

<https://obscure-headland-57141.herokuapp.com/Traymail.pdf> <https://wakelet.com/wake/3xN4uAcwL8sj9qtOlEjCR> [https://social.cybertecz.in/upload/files/2022/06/fjRxFaEBa9ZB1Nod3vfm\\_08\\_8df840ae9262674470f40f821cf7dc96\\_file.pdf](https://social.cybertecz.in/upload/files/2022/06/fjRxFaEBa9ZB1Nod3vfm_08_8df840ae9262674470f40f821cf7dc96_file.pdf) <https://www.danke-eltern.de/wp-content/uploads/2022/06/benkala.pdf> [http://cursodeeletricista.com/wp-content/uploads/2022/06/Easy\\_Burning.pdf](http://cursodeeletricista.com/wp-content/uploads/2022/06/Easy_Burning.pdf) <https://baybenmx.com/2022/06/08/readjusting-amplification-controller-crack-patch-with-serial-key/> https://armina.bio/wp-content/uploads/2022/06/Emoticon Art\_Editor\_\_Crack\_\_Torrent.pdf <https://radiant-ridge-68097.herokuapp.com/okibro.pdf> [http://www.bigislandltr.com/wp-content/uploads/2022/06/JPEGsnoop\\_Crack\\_.pdf](http://www.bigislandltr.com/wp-content/uploads/2022/06/JPEGsnoop_Crack_.pdf) <http://rydbergaren.se/wp-content/uploads/2022/06/kalhugo.pdf> [https://teenmemorywall.com/wp-content/uploads/2022/06/Imagination\\_Image\\_Map\\_Editor.pdf](https://teenmemorywall.com/wp-content/uploads/2022/06/Imagination_Image_Map_Editor.pdf) <https://www.kmjgroupfitness.com/3dm-import-for-sketchup-crack-mac-win-updated/> <https://shiphighline.com/no-irc-who-registration-code-free-download-latest/> [https://mycryptojourney.blog/wp-content/uploads/2022/06/Flash\\_Banner\\_Creator.pdf](https://mycryptojourney.blog/wp-content/uploads/2022/06/Flash_Banner_Creator.pdf) <https://win-win-plan.com/wp-content/uploads/2022/06/natapear.pdf> <http://kwan-amulet.com/archives/1880789> <https://logocraticacademy.org/spanish-verbs-31-crack-free-download-for-pc/> <https://eventaka.com/wp-content/uploads/2022/06/kamlean.pdf> <http://kurtosh-kalach.com/kijio-subtitle-editor-formerly-submaster-download-for-pc-updated-2022/>

<https://humboldtgreenjobs.com/wp-content/uploads/2022/06/ximogran.pdf>